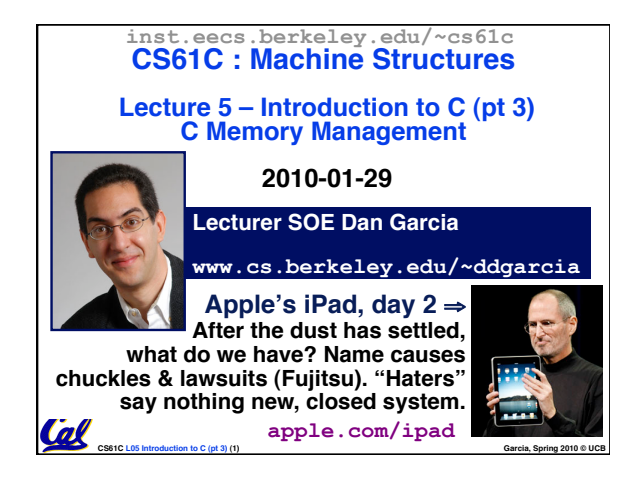

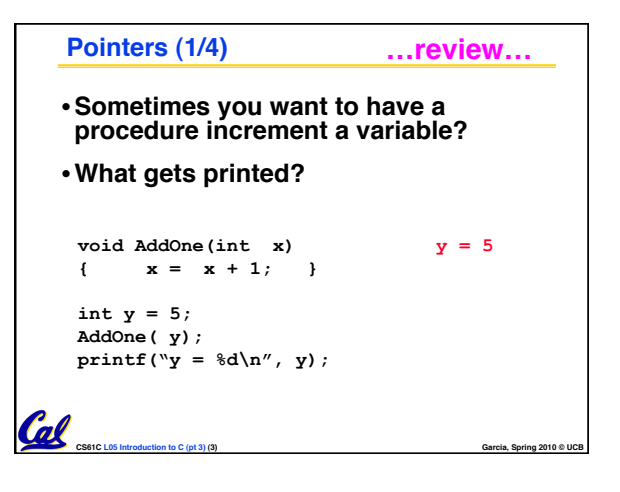

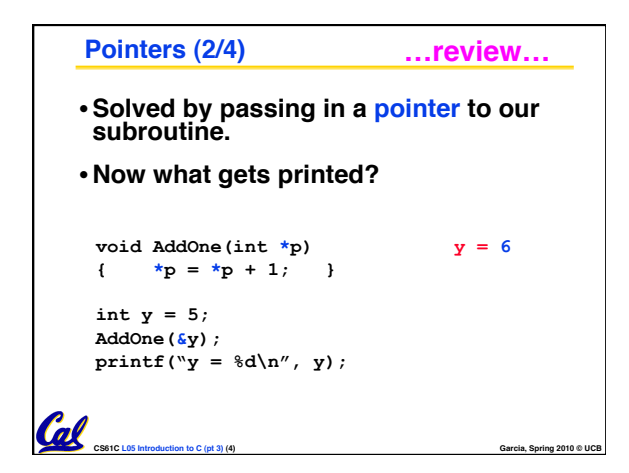

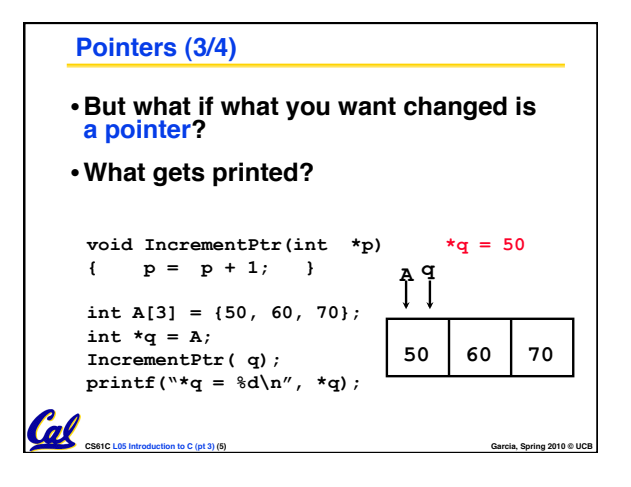

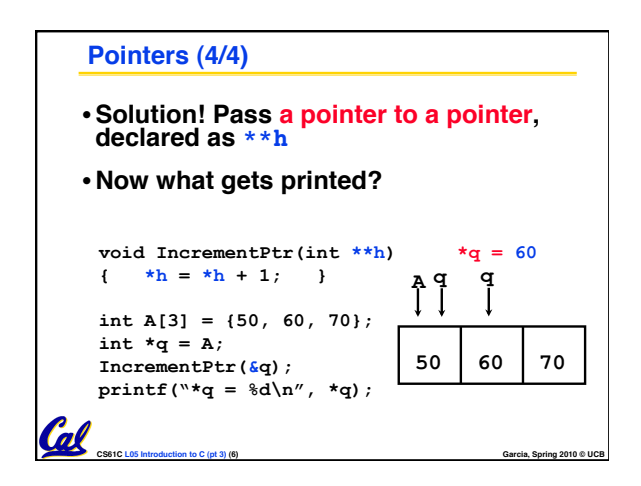

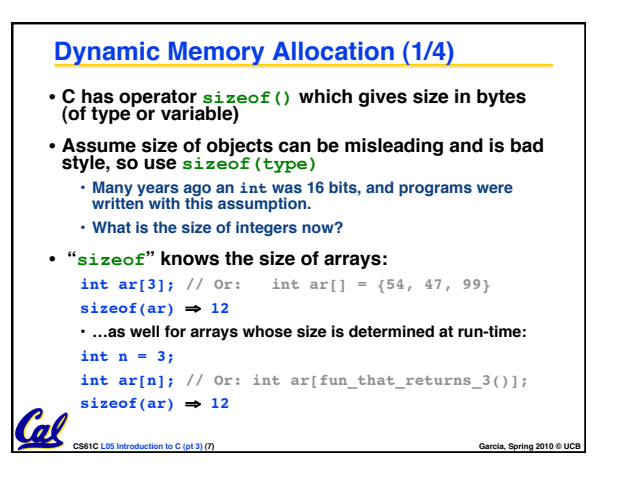

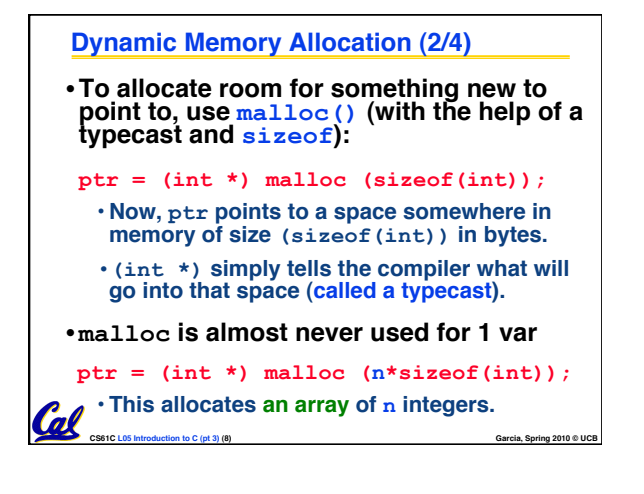

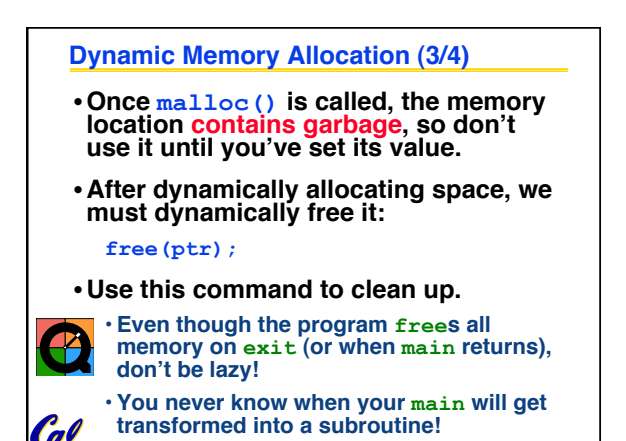

**CS61C L05 Introduction to C (pt 3) (9) Garcia, Spring 2010 © UCB**

**Dynamic Memory Allocation (4/4)** • **The following two things will cause your program to crash or behave strangely later on, and cause VERY VERY hard to figure out bugs:** •**free()ing the same piece of memory twice** • **calling free() on something you didn't get back from malloc()**  • **The runtime does not check for these mistakes** • **Memory allocation is so performance-critical that there just isn't time to do this**  • **The usual result is that you corrupt the memory allocator's internal structure**

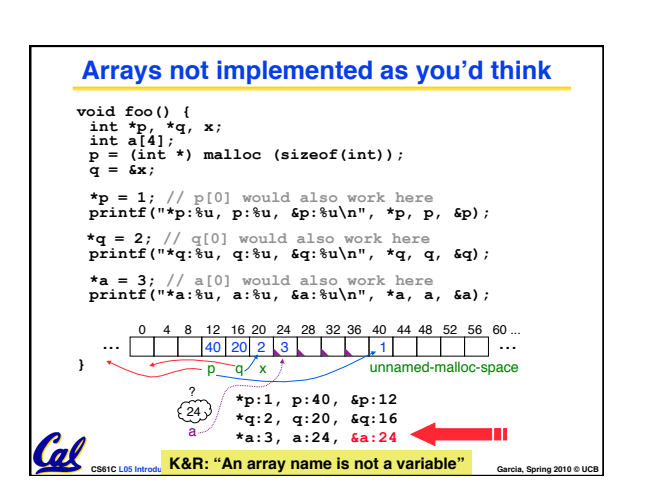

## **Kilo, Mega, Giga, Tera, Peta, Exa, Zetta, Yotta 1. Kid meets giant Texas people exercising zen-like yoga. – Rolf O 2. Kind men give ten percent extra, zestfully, youthfully. – Hava E 3. Kissing Mentors Gives Testy Persistent Extremists Zealous Youthfulness. – Gary M 4. Kindness means giving, teaching, permeating excess zeal yourself. – Hava E 5. Killing messengers gives terrible people exactly zero, yo 6. Kindergarten means giving teachers perfect examples (of) zeal (&) youth 7. Kissing mediocre girls/guys teaches people (to) expect zero (from) you 8. Kinky Mean Girls Teach Penis-Extending Zen Yoga 9. Kissing Mel Gibson, Tom Petty exclaimed: "Zesty, yo!" – Dan G 10. Kissing me gives ten percent extra zeal & youth! – Dan G (borrowing parts)**  Cal **CS61C L05 Introduction to C (pt 3) (13) Garcia, Spring 2010 © UCB**

**CS61C L05 Introduction to C (pt 3) (10) Garcia, Spring 2010 © UCB**

• **You won't find out until much later on, in a totally unrelated part of your code!**

Coll

## **"And in Conclusion…"**

Cal

- **Use handles to change pointers**
- **Create abstractions with structures**
- **Dynamically allocated heap memory must be manually deallocated in C.**
	- **Use malloc() and free() to allocate and deallocate memory from heap.**

**CS61C L05 Introduction to C (pt 3) (15) Garcia, Spring 2010 © UCB**

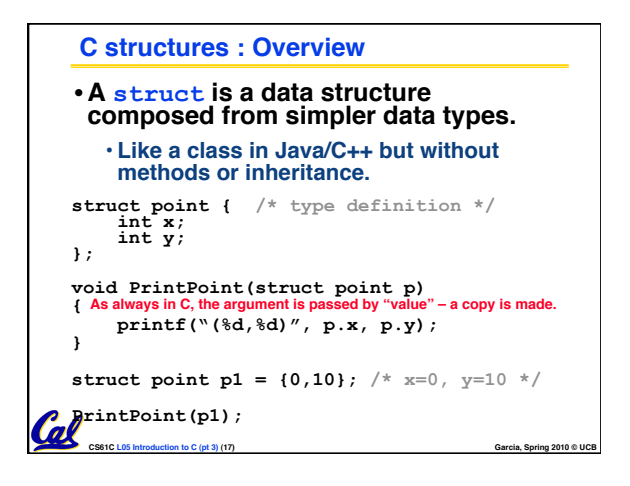

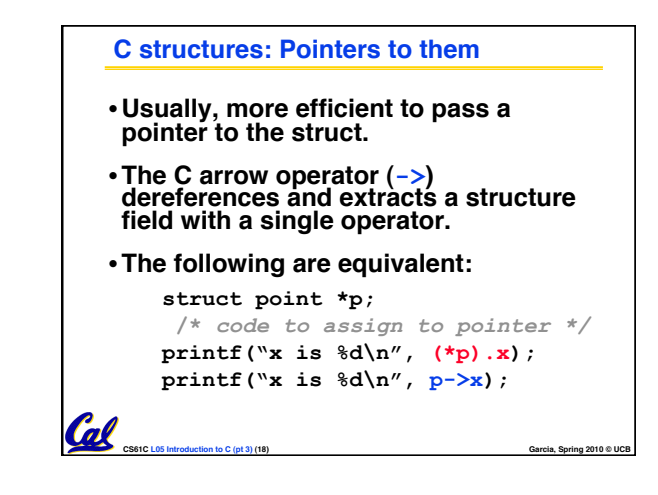

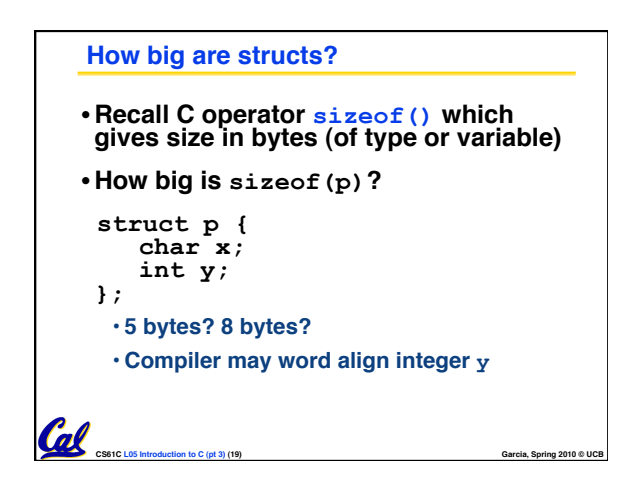

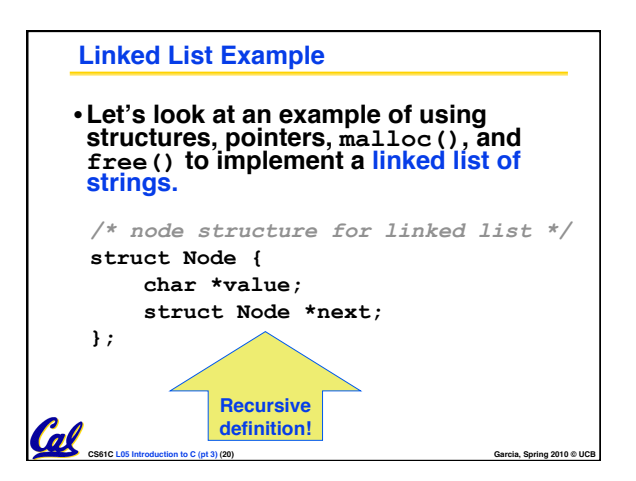

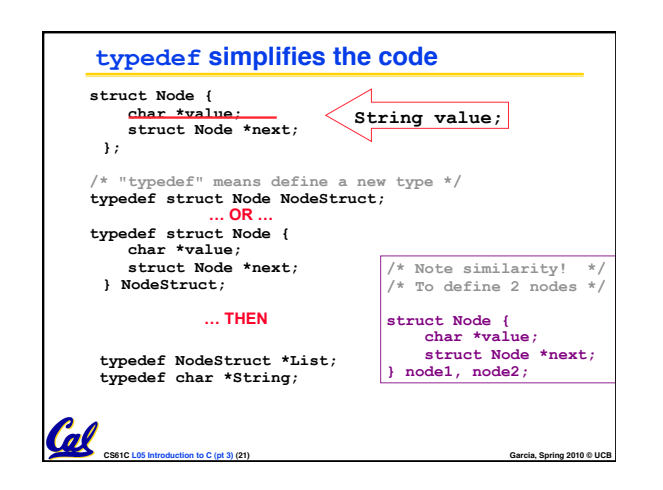

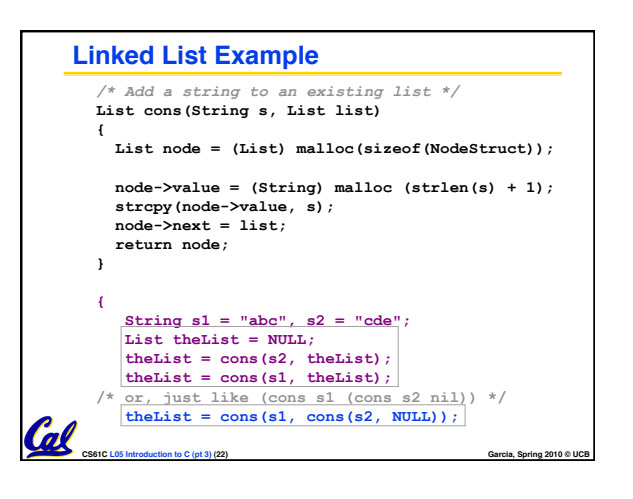

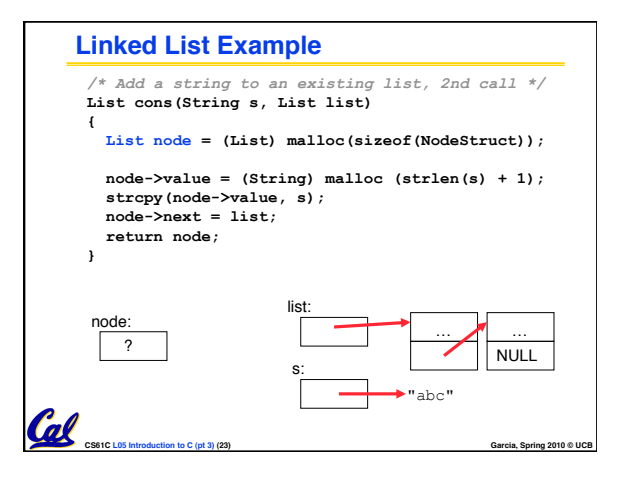

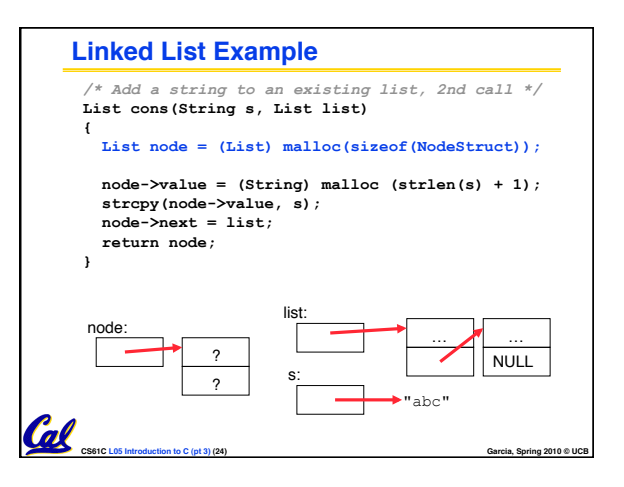

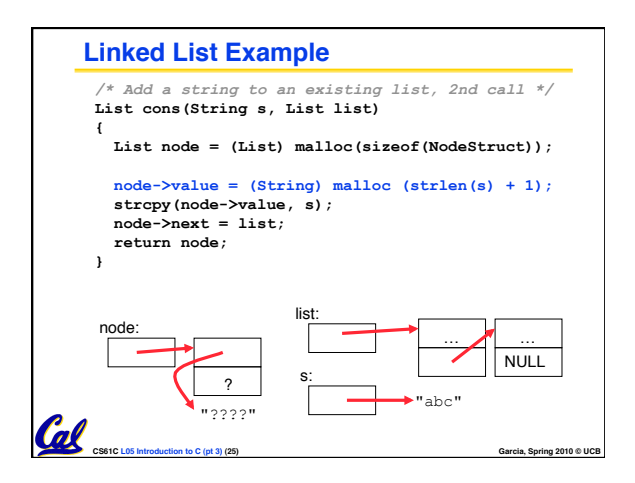

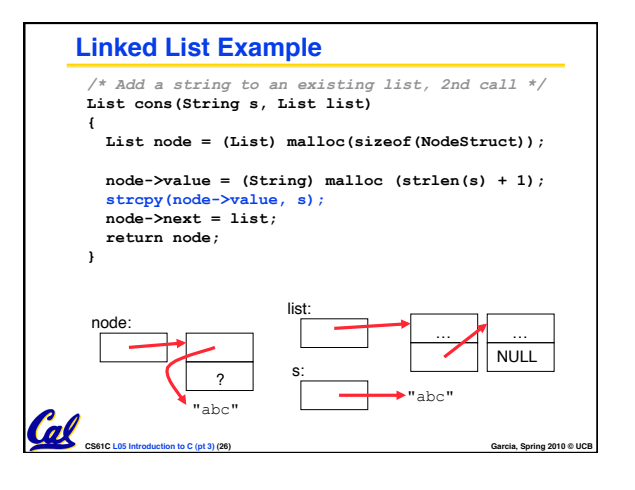

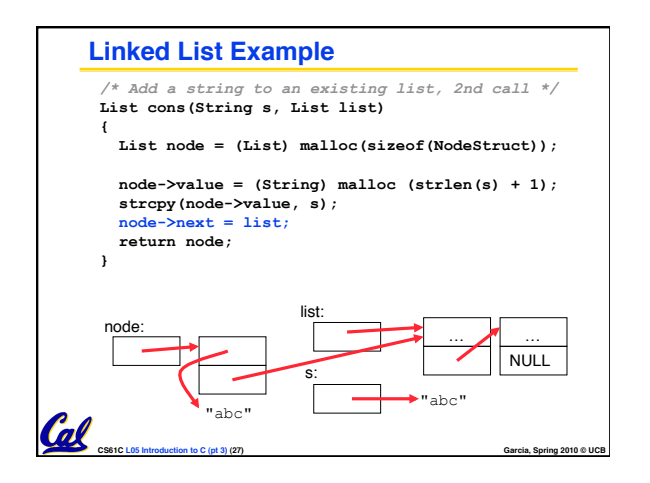

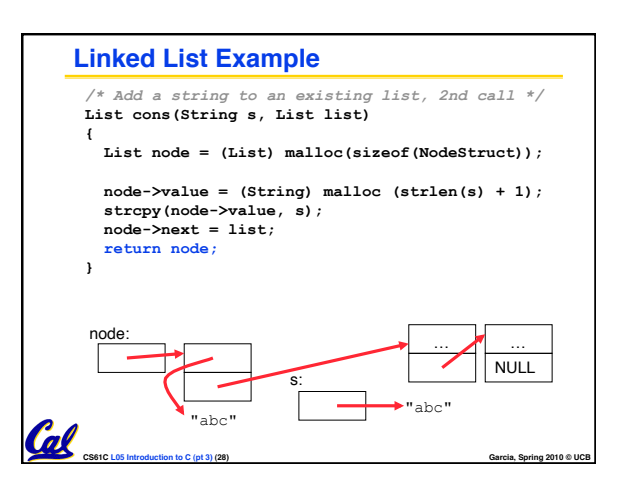